## Introdução a Ciência da Computação Comando for

1) Reimplemente o programa do seno/série de Taylor usando o comando *for* para controlar o laço de execução.

2) Escreva um programa que leia dois números inteiros: número de capítulos e número de secões. Usando esses valores o programa deve produzir uma saída como a de um a lista de capítulos e seções de um livro. Por exemplo, se as entradas forem 3 (capítulos) e 2 (seções), a saída deve ser:

```
Capitulo 1
      Secao 1.1
      Secao 1.2
      Secao 1.3
Capitulo 2
      Secao 2.1
      Secao 2.2
      Secao 2.3
Capitulo 3
      Secao 3.1Secao 3.2Secao 3.3
```
Use o comando for para implementar os laços de controle. Observe a indentação da saída.

3) Escreva (usando o comando *for*) programas que mostrem as seguintes árvores, com qualquer número de linhas (o número de linhas deve ser fornecido pelo usuário):

```
a)
        \star\star \star********* * * * *
******
b)
       \star****** * * * *
 *******
*********
```
4) Escreva um programa que verifica se um número inteiro é primo. A maneira mais simples de se fazer isso é verificando se o número não possui divisores.

5) Escreva um programa que computa o fatorial de um número inteiro dado.

6) Escreva um programa que imprime a "tabuada" de 2 até 9, no formato mostrado a seguir:

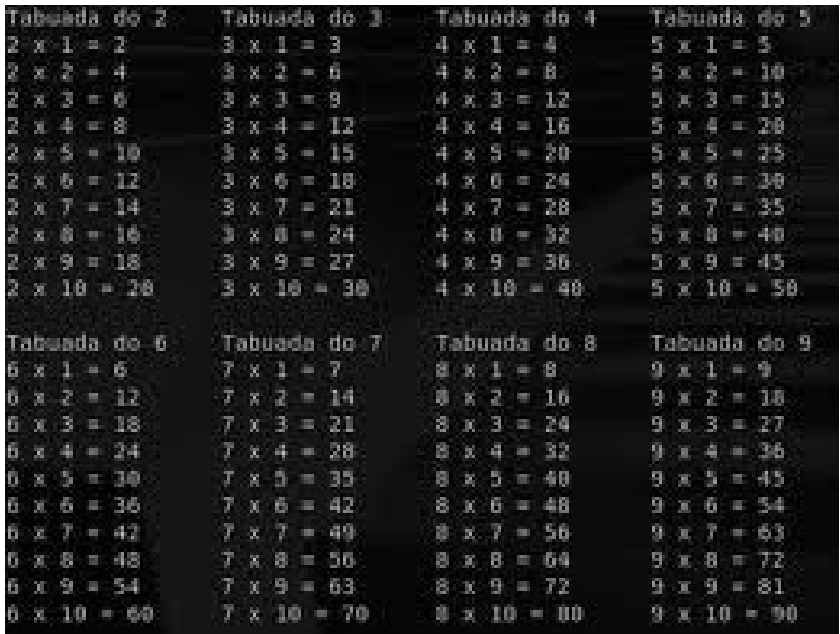

7) Cada um dos caracteres que são mostrados na saída do seu programa é representado internamente por um número, que varia entre 32 e 127. Faça um programa que mostre qual caractere corresponde a cada número.

8) Reescreva o programa anterior na forma de uma tabela, semelhante à mostrada abaixo.

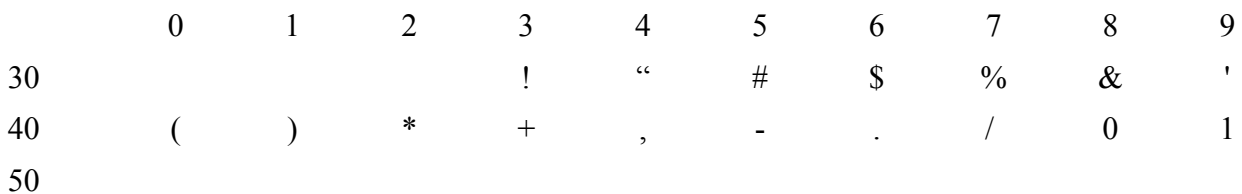